# **CHALMERS**

**Institutionen för Bygg- och miljöteknik** 

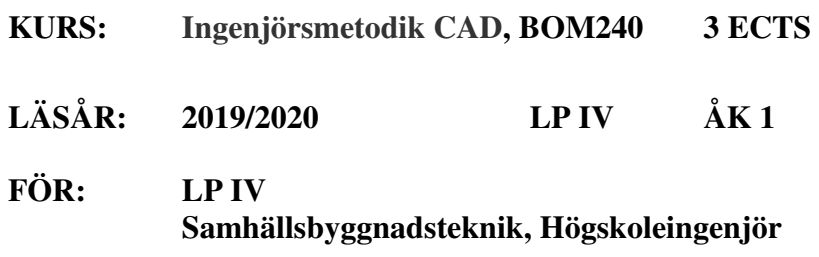

## **EXAMINATOR/KURSANSVARIG:**

Mikael Johansson, tele: 772 11 32, e-mail: jomi@chalmers.se

## **LÄRARE:**

Mikael Johansson, tele: 772 11 32, e-mail: jomi@chalmers.se Mattias Roupé, tele: 772 11 33, e-mail: roupe@chalmers.se

## **SYFTE**

Kursen är en fortsättningskurs på CAD-momentet i kursen BOM205 Byggnaders funktioner och utformning. Syftet med kursen är att ge teknologen vidare yrkesmässig förmåga att producera, hantera, analysera och kommunicera Byggnads Informations Modeller (BIM), samt tillämpa grundläggande programmering för att stödja informationsflöden och effektivare arbetsprocesser i samhällsbyggnadssektorn. Dessa kunskaper ligger till grund och tillämpas senare i utbildningsprogrammets olika tillämpningskurser.

\_\_\_\_\_\_\_\_\_\_\_\_\_\_\_\_\_\_\_\_\_\_\_\_\_\_\_\_\_\_\_\_\_\_\_\_\_\_\_\_\_\_\_\_\_\_\_\_\_\_\_\_\_\_\_\_\_\_\_\_\_\_\_\_\_\_\_\_\_\_\_\_\_\_\_\_\_\_\_\_\_\_\_\_\_\_\_\_\_

# **LÄRANDEMÅL**

- Tillämpa BIM-verktyg för att förädla modeller och ritningar med syfte att ta fram detaljritningar för projekteringsskedet.
- Tolka, förklara och förstå vikten av kravställning på informationsflöden kring BIM.
- Tillämpa grundläggande programmering för att stödja informationsflöden och en effektivare arbetsprocess kring BIM.

## **INNEHÅLL**

Fokus i kursen kommer främst vara på BIM-verktyg och hur dessa kan tillämpas för att stödja informationsflöden och arbetsprocesser inom samhällsbyggnadssektorn. Studenterna kommer att genomföra datorövningar och arbetsuppgifternas kopplade till tillämpningar att producera, hantera, analysera och kommunicera med hjälp av BIM.

#### **ORGANISATION**

Kursen kommer introducera hur utvecklingen håller på att gå från CAD och 3D-modellering till BIM i byggprocessen. Slutligen behandlas användandet av BIM-modellen och dess information i byggprocessen och hur detta skapar nya krav på hur modellen och informationen struktureras. Föreläsningar kommer även att gå igenom samgranskning och informationsutbyte av BIM i byggprocessen och hur detta har skapat nya yrkesroller som BIM-samordnare och VDC-ingenjörer. Dessa tillämpningar kommer att påvisa nya möjligheter för samverkan mellan aktörer i byggprojekt med hjälp av BIM.

Kursen omfattar föreläsningar, datorövningar, obligatoriska arbetsuppgifter (datorövningar) samt en projektuppgift. Föreläsningar ligger till grund för att ge en teoretisk bakgrund som sedan tillämpas i datorövningarna och i projektuppgiften.

Totalt kommer sju obligatoriska datorövningarna genomföras under kursen samt en projektuppgift**.** Mer information om datorövningarna kommer ges kontinuerligt under kursen på Canvas innan datorövningarna. Datorövningarna är kopplade till projektuppgiften som också kommer presenteras på Canvas.

# **Litteratur**

Instruktionsfilmer, läromaterial och litteratur kommer delas och finnas på kurshemsida.

## **Examination**

Det ges ingen tentamen i kursen.

Examination sker genom redovisning av de enskilda arbetsuppgifterna. För godkänt i del I (Inlämningsuppgift) skall datorövningarna vara godkända. För godkänt i del II (Projekt) skall projektsuppgiften vara godkänd. Obligatorisk närvaro gäller på gästföreläsningarna.

## **Slutbetyg**

För att slutbetyg skall sättas krävs att de enskilda arbetsuppgifterna vara godkänd. Endast betygen godkänd/underkänd används.

## **Förkunskapskrav**

Kunskaper motsvarande kursen Byggnaders funktioner och utformning samt BIM-delen i kursen.

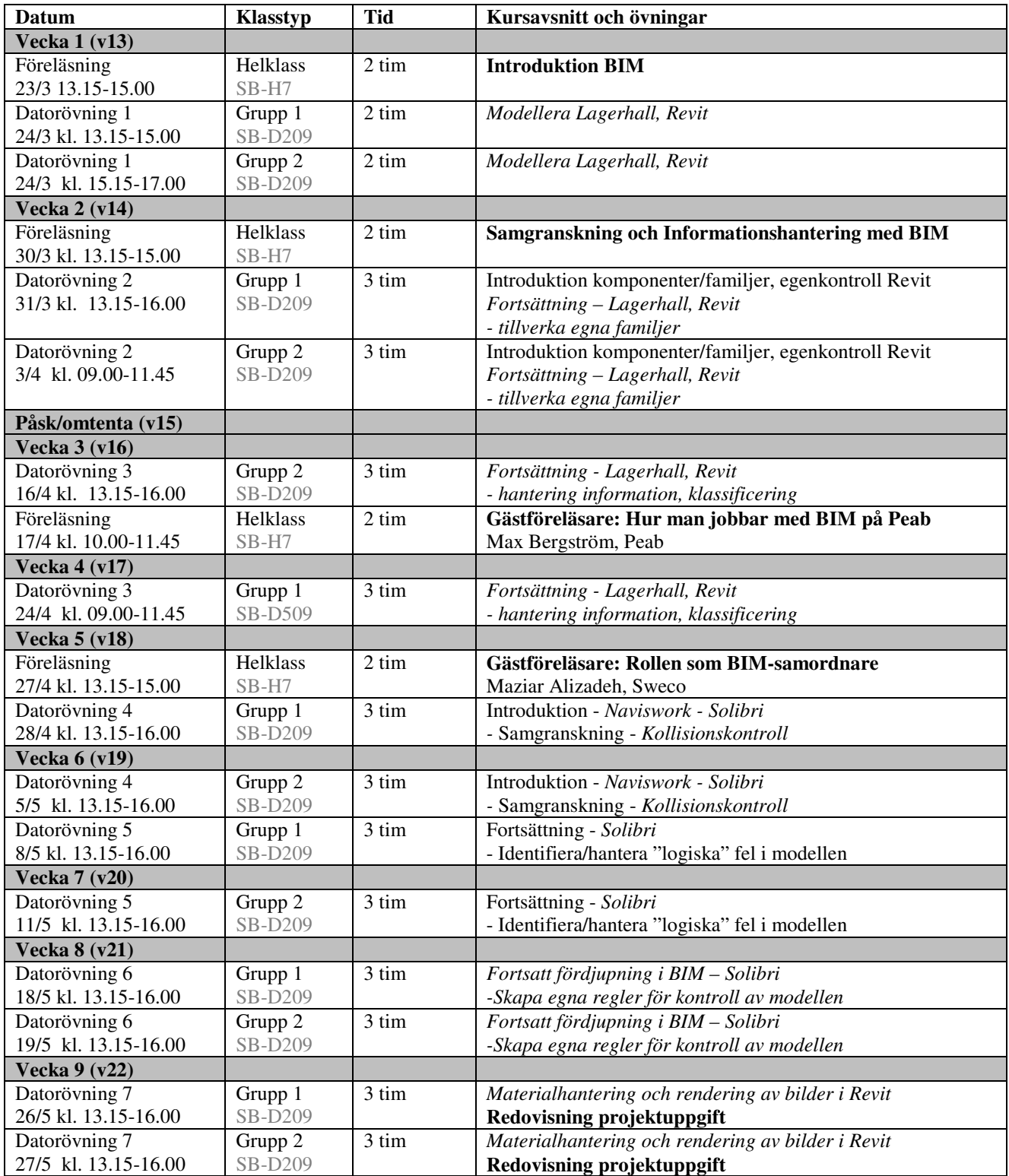